# Python – Orientação a Objetos – Parte 2

Introdução à ProgramaçãoSI1

### Encapsulamento

- Na terminologia da orientação <sup>a</sup> objetos, dizse que um objeto possui uma interface.<br>.
- A interface de um objeto é como ele aparece para os demais objetos:

–— Suas características, sem **detalhes internos** 

• A interface de um objeto define os serviços que ele pode realizar <sup>e</sup> conseqüentemente as mensagens que ele recebe

–Um objeto <sup>é</sup> "visto" através de seus métodos

## Encapsulamento

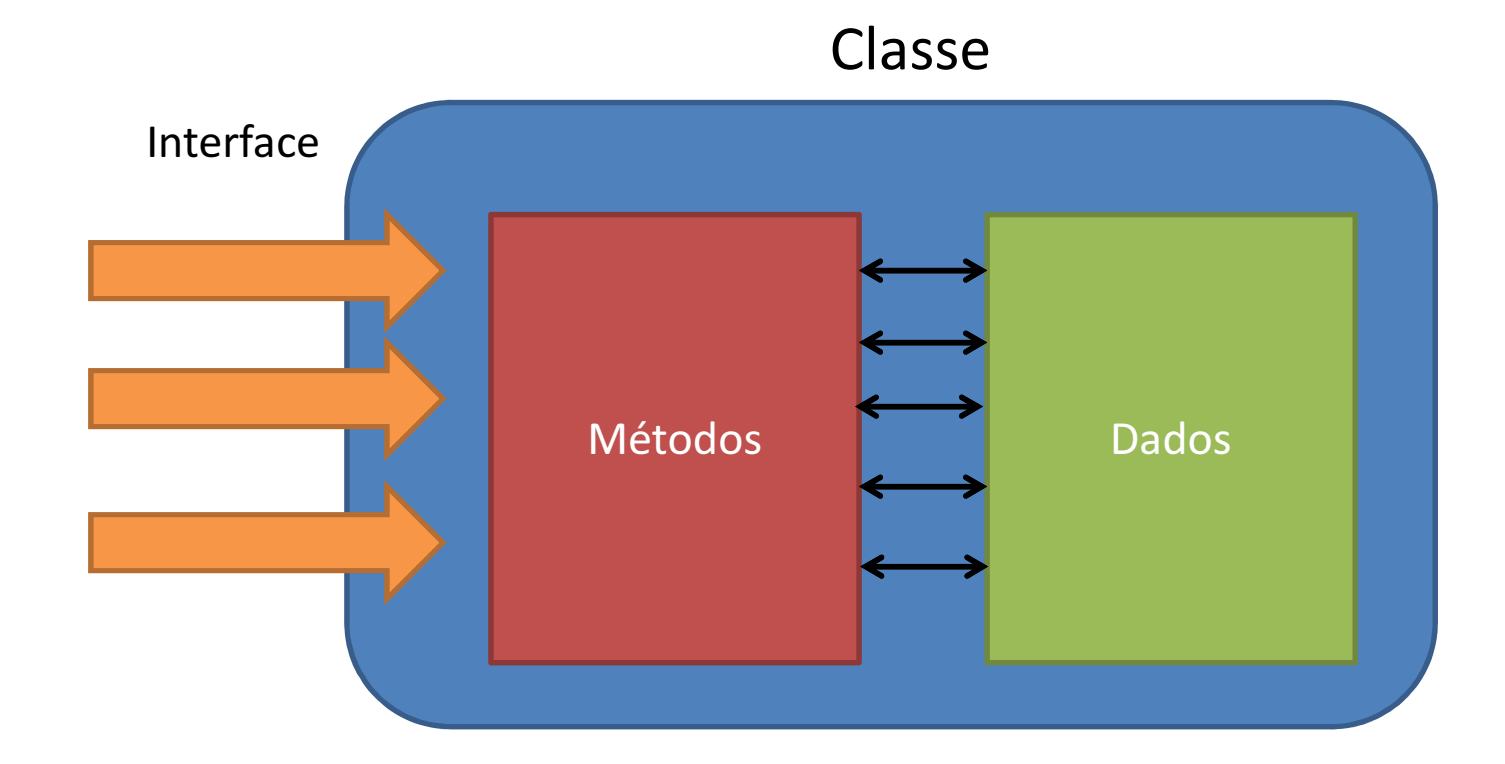

### Encapsulamento

- **Encapsulamento é a proteção dos atributos ou** métodos de uma classe.
- Em Python existem somente o public e o private e eles são definidos no próprio nome do atributo ou método.
- Atributos ou métodos iniciado por dois sublinhados (underline) são privados e todas as outras formas são públicas

### Exemplo

class Teste1:  $a = 1$  #atributo publico  $b = 2$  #atributo privado

```
>>> t1 = Teste1()>>> print t1.a
\mathbf{1}>>> print t1. b
Erro
```
#### Get e Set

- O que são?
- Pra que servem?

# Exemplo – Cenário <sup>1</sup>

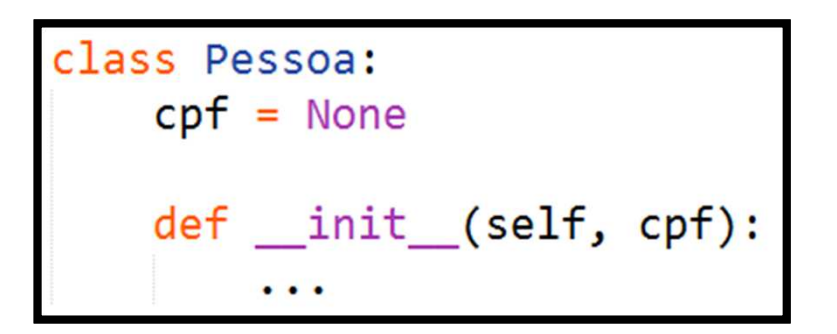

# Exemplo – Cenário <sup>1</sup>

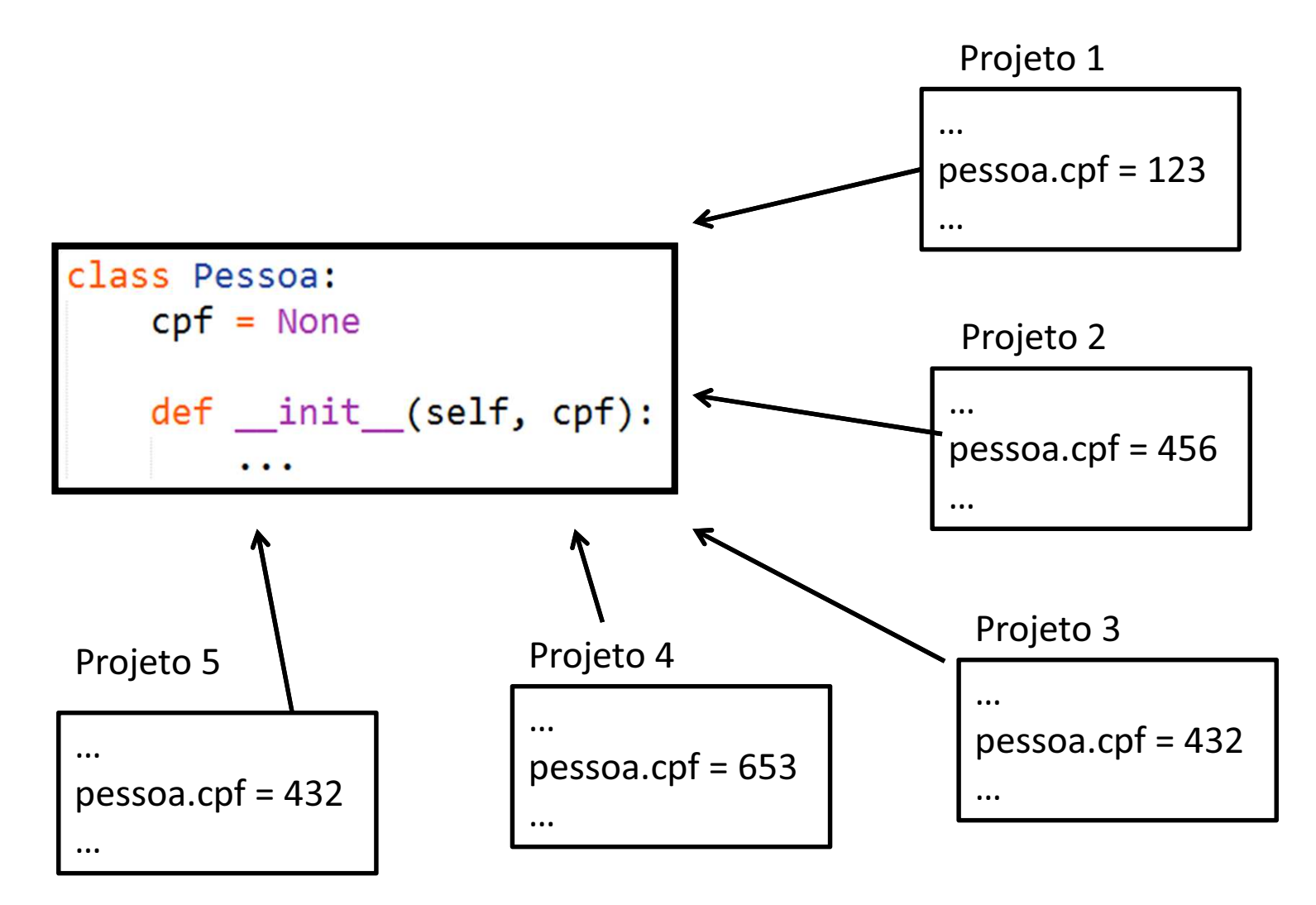

- Mudou a forma de atualizar o cpf!
- E agora?
	- –Atualizar todos os projetos envolvidos

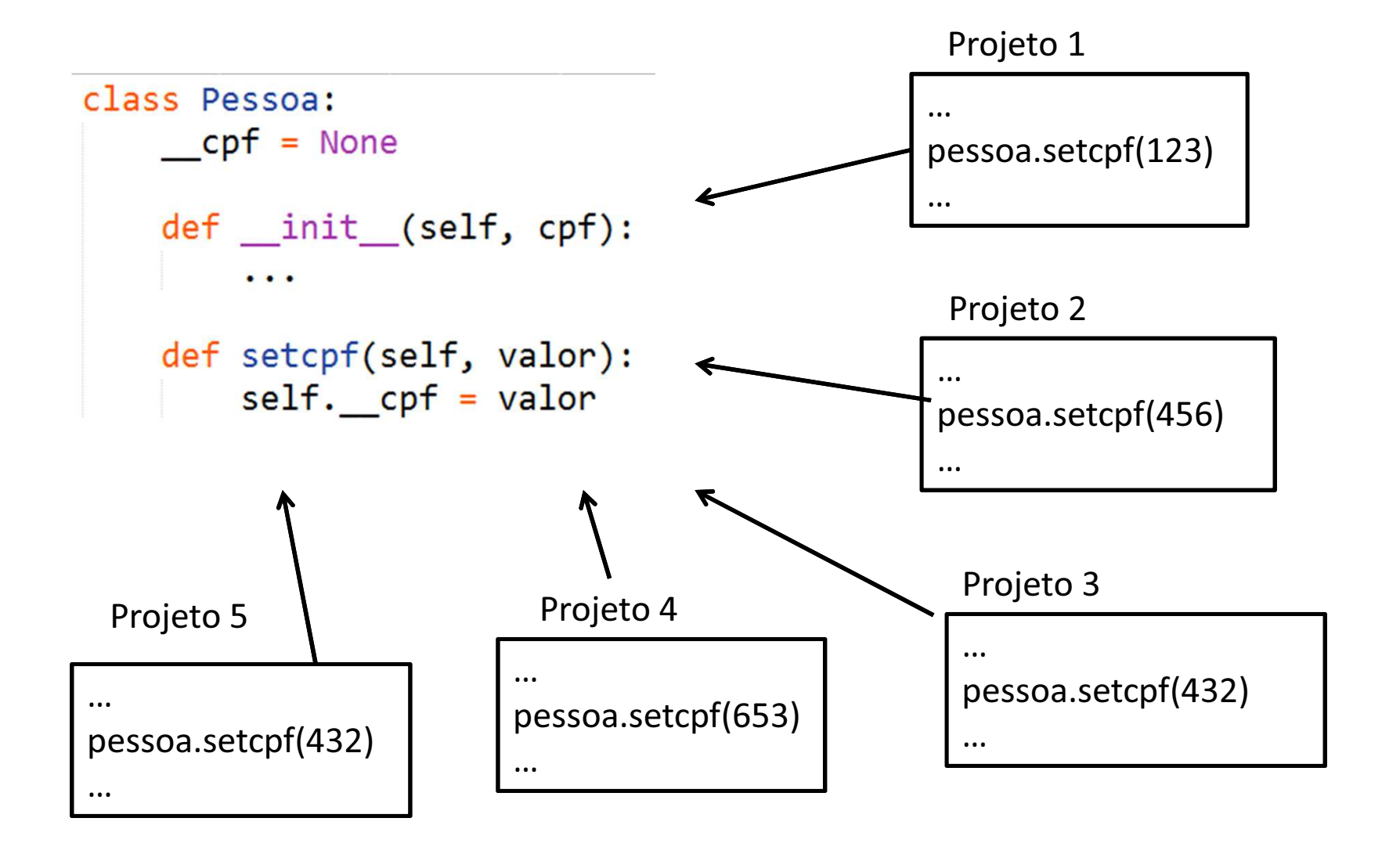

- Mudou a forma de atualizar o cpf!
- E agora?
	- –— Atualiza **apenas** o método setcpf.

```
class Pessoa:
    \mathsf{cpt} = \mathsf{None}def _init_(self, cpf):
         \cdotsdef _validaCPF(self, valor):
         \cdotsdef setCPF(self, valor):
        if self. _validaCPF(valor):
             self.cpf = valorelse:
             print("CPF invalido")
```
#### Encapsulamento/Properties

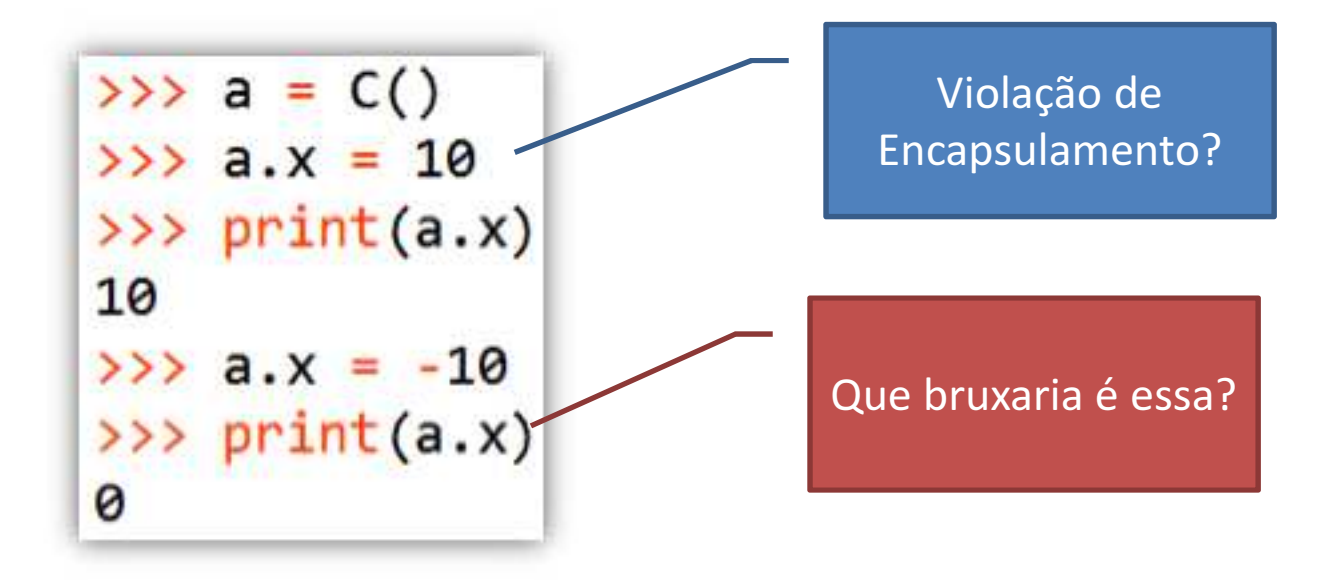

#### Properties

```
class C(object):
   def init (self, x):
       self. x = xdef getx(self):
       return self. x
   def setx(self, valor):
       if valor >=0:
           self. x = valorelse:
           self. x = 0
```
 $x = property(getx, setx)$ 

# Atributos Estáticos

• Atributos que compartilham o mesmo valor para todos os objetos da classe.

## Atributos da Classe

```
class Funcionario:
    contadorFunc = <math>0</math>def __init (self, nome, salario):
        self.name = nomeself.salario = salarioFuncionario.contadorFunc += 1def mostraContador(self):
        print("Total Funcionarios: %d" % Funcionario.contadorFunc)
emp1 = Funcionario("Katarina", 2000)
emp2 = Funcionario("Garen", 5000)
emp1.mostraContador()
```
Saída>> Total Funcionarios: 2

## ALGUNS MÉTODOS E ATRIBUTOS ESPECIAIS NATIVOS

## Membros Nativos

- As classes contêm métodos <sup>e</sup> atributos especiais que são incluídos por Python mesmo se você não os defina explicitamente.
	- – Todos os membros nativos tem <sup>2</sup> underscores ao redor dos nomes: \_\_init\_\_ , \_\_doc\_\_

# Membros Nativos

- Ex:
	- –- \_\_repr\_\_ existe para todas as classes e você pode sempre redefiní-lo.
- A definição deste método especifica como tornar a instância de uma classe em uma string.
	- –- print f chama f.\_\_repr\_\_() para chamar a representação em string do objeto <sup>f</sup>

# Métodos Nativos

- Você pode redefinir estes métodos também:
	- **•** \_\_init\_\_: O construtor da classe
	- **\_\_cmp\_\_:** Define como == funciona para a classe
	- $\bullet$ **Len\_:** Define como len(obj) funciona
	- $\bullet$ copy\_: Define como copiar uma classe

### Exemplo

```
class Carro:
   def _init_(self, nr):
       self. nrodas = nr
   def _add_(self, car):
       return self. _nrodas + car.get_nr()
   def __ repr_(self):
       return "Eu sou um carro de %d rodas!" % self. _ nrodas
   def_{cmp_{s}}(self, car):return cmp(self. nrodas, car.get nr())
   def get nr(self):return self. nrodas
```

```
\rightarrow \rightarrow a = Carro(4)\rightarrow >>b = Carro(6)
10
\rightarrow \rightarrow a \rightarrow b
False
\gg print (a)
Eu sou um carro de 4 rodas!
```
## Exercícios

• 1. Construa uma classe Produto, que deve ter os atributos codigo <sup>e</sup> preco (privados). Adicione também um atributo estático<br>etdDred aus deverá ser esressentada tada qtdProd, que deverá ser acrescentado toda vez que um novo objeto <sup>é</sup> criado.

and the state of the state – Crie os métodos get e set e teste a classe.

## Exercícios

- Coloque cada objeto Ponto numa lista.
- Imprima cada elemento da lista

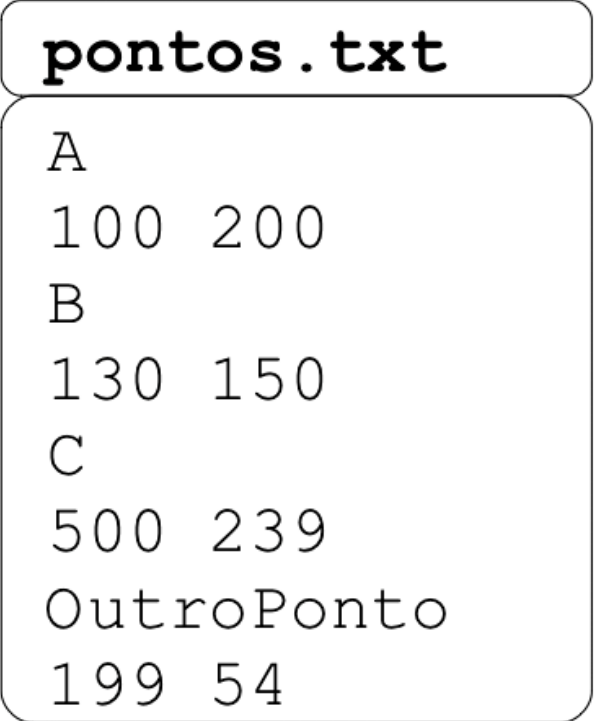

## Exercícios

- Crie as classes Biblioteca e Livro.
	- and the state of the state A Biblioteca deverá conter uma lista de livros disponíveis e lista de livros alugados
	- – A biblioteca deverá possuir um método para alugar um livro. Caso o livro já esteja alugado <sup>a</sup>pessoa não poderá alugar.
	- – A biblioteca deverá possuir um método para devolver o livro.
	- – Adapte o código para poder informar o nome do livro mais alugado.